# **img bet**

- 1. img bet
- 2. img bet :betano aposta grátis
- 3. img bet :sport bet365 pix

# **img bet**

#### Resumo:

**img bet : Bem-vindo ao mundo eletrizante de mka.arq.br! Registre-se agora e ganhe um bônus emocionante para começar a ganhar!**  contente:

# **Como transferir img bet quantia do Bet9ja para uma conta bancária no Brasil**

Muitos brasileiros jogam em img bet cassinos online e, às vezes, precisam transferir suas ganhanças para suas contas bancárias. Neste artigo, mostraremos a você, passo a passo, como transferir img bet quantia do Bet9ja para outra conta bancária no Brasil.

### **Passo 1: Entre em img bet img bet conta do Bet9ja**

Para começar, acesse o site do Bet9ja e faça login em img bet img bet conta usando suas credenciais.

#### **Passo 2: Acesse a seção de retirada**

Após entrar em img bet img bet conta, navegue até a seção de "Retirada" ou "Saques". Essa opção geralmente é encontrada no menu principal ou no perfil do usuário.

#### **Passo 3: Selecione o método de retirada**

Depois de acessar a seção de retirada, você verá uma lista de métodos de saque disponíveis. Selecione "Transferência bancária" ou "Transferência para conta bancária" como seu método de retirada.

### **Passo 4: Insira as informações da conta bancária**

Em seguida, você será solicitado a inserir as informações da conta bancária para a qual deseja transferir o dinheiro. Certifique-se de inserir os dados corretamente, incluindo o nome do banco, número da agência, número da conta e CPF/CNPJ do destinatário.

#### **Passo 5: Confirme a transferência**

Depois de inserir as informações da conta bancária, você será direcionado para uma página de confirmação. Verifique se todos os dados estão corretos e, em img bet seguida, clique em img bet "Confirmar" ou "Finalizar" para concluir a transferência.

### **Passo 6: Aguarde a confirmação do banco**

Após confirmar a transferência, aguarde a confirmação por parte do banco. Esse processo pode levar de 1 a 3 dias úteis, dependendo do banco e do horário em img bet que a solicitação foi enviada.

#### **Passo 7: Verifique img bet conta bancária**

Depois que a transferência for confirmada, o valor solicitado será creditado em img bet img bet conta bancária. Verifique img bet conta bancária para confirmar se o dinheiro foi recebido.

**Em resumo:** Transferir seu dinheiro do Bet9ja para uma conta bancária no Brasil é um processo simples e direto. Siga as etapas acima para realizar a transferência com sucesso e aproveite seus ganhos!

# **img bet**

**Aviator Betway**é um jogo de casino online popular oferecido pela Betway, que simula uma viagem aérea jorrando em img bet uma tela. Neste artigo, você descobrirá como jogar e ganhar nos cassinos online usando Aviator Betway.

#### **img bet**

**Aviator**da Betway é um jogo emocionante porque envolve um pouco de sorte e estratégia de jogo ao mesmo tempo. Jogadores fazem apostas na probabilidade de um avião virtual, representado por uma barra, ser capaz de voar o suficiente antes de "aviador bet" aterrizar. O jogo cessa quando o avião "explode" antes da barra alcançar a linha de chegada, resultando em img bet uma perda da aposta.

Portanto, o seu objetivo ao jogar**Betway Aviator**é fazer apostas e retirar suas ganâncias antes que o avião "exploda". Existem chances de vencer oferecidas à medida que o jogo avança e essas probabilidades são multiplicadas com base nas suas apostas.

#### **Como Jogar no Aviator Betway no Brasil**

Cassinos online populares no Brasil, como a Betway, apresentam o jogo Aviator em img bet suas plataformas. Para jogar:

- 1. Encontre um site de cassino em img bet que**Betway Aviator**seja oferecido.
- 2. Crie uma conta ou faça login caso já tenha uma.
- 3. Dê uma olhada nas regras do jogo dentro da plataforma.
- 4. Faça uma aposta e espere que o jogo comece.

As probabilidades aumentam ao longo do jogo, com base nas apostas feitas. Retire suas ganâncias antes que a barra "exploda" para garantir que não perca img bet aposta.

### **Dicas e Truques Aviator Trading App**

• Comece com apostas baixas. Um bude em img bet um jogo de Aviator raramente pode ser previsível no início. Conheça melhor o jogo fazendo apostas menores até que você se sinta mais confiante.

- Monitorar as probabilidades anteriores, especialmente em img bet movimentos drásticos, permite observar se há algum padrão revelador antes de apostar.
- Retire suas ganâncias assim que se sinta satisfeito com o resultado em img bet vez de ir atrás do número.

Não há compromisso em img bet fazer bets constantemente. Separe seu budget do próximo mês, por exemplo, em img bet tantos bets quanto você quiser envolver e pare sempre que estes forem acabados.

## **Tente Apostar no Aviator em img bet Móveis IMI-Kolkata (APP)**

#### **Aviator Bet**

Segurança é clareza regulatória juntamente concessão das práticas garante a segurança.

Não se esqueça**Jogue sempre responsavelmente**e se inteire rua ferramentas de autoexclusões, limitadores de depósito e suporte emocional oferecido por cassinos online sérios.

# **img bet :betano aposta grátis**

ver seu dinheiro para você dentro em img bet 3-5 dias úteis. Este é O caso),

nte do métodode saque que ele optar! Revisão no Be 999 objetivo: jogadores da Ontário 24 " Time2play time 2Play". com : camen; aposta as ; sitesbet 101 Muitos perguntaram", oi Bé19 1999 legal na Canadá? A Bag98 É Legal No Canada?" : is-bet99/legal.in

0} img bet conta dois a cinco dias bancário, após iniciar seu pedido. Para e-walletS como rill ou Neteller), seus fundos devem ser creditadomem um A três Dias; No PayPal também sso acontecerá dentrode uma dia! Quanto tempo Uma retirado neste nabetVitor leva onBett... que

BetVictor awaygrounds.pt

# **img bet :sport bet365 pix**

# **No solo fueron los "likes" los que mataron a Penny en las aplicaciones de citas: la carga administrativa también fue un factor determinante**

"Fue la data la que terminó conmigo", dice Penny sobre su decisión de dejar la aplicación de citas Bumble. Si abría la aplicación, podría recibir 100 "likes", el 25% de los cuales podría encontrar interesantes. Miraría sus perfiles y escribiría mensajes personalizados; unas pocas responderían, quizás una resultaría en una cita.

"Eso representa mucho esfuerzo para una sola cita", dice. "Es agotador".

Bumble, presentada como la Tinder feminista cuando se lanzó en 2014, anunció este mes acciones para aliviar la carga administrativa de sus usuarias femeninas. Les ha dado la opción de enviar una breve pregunta pre-escrita a posibles citas, en lugar de un minucioso mensaje, después de que el 70% de sus usuarias femeninas dijeron que estaban fatigadas.

### **Más opciones para las mujeres en Bumble**

Aunque no está desechando el requisito de que sean las mujeres las que hagan el primer movimiento, sus usuarias femeninas ahora pueden enviar una plantilla de pregunta como "¿Qué libro o película cambió tu forma de pensar?", utilizando la función de Movimientos Iniciales de

Bumble.

"Siempre hemos creído que cuando haces que las citas sean mejores para las mujeres, se vuelven mejores para todos", dijo Jones. "Al escuchar a nuestra comunidad, muchas han compartido su agotamiento con la experiencia actual de citas en línea, y para algunas, eso incluye hacer el primer movimiento."

La empoderación no solo se trata de control, sino también de agencia, agregó Jones, lo que los llevó a dar "más opciones sobre cómo las mujeres hacen el primer movimiento". Durante la fase de pruebas, la función llevó a mayores tasas de respuesta y conversaciones más largas.

### **Las mujeres gastan más tiempo y esfuerzo en las aplicaciones de citas**

La investigación ha demostrado que las mujeres dedican mucho más tiempo y esfuerzo que los hombres para evaluar posibles coincidencias antes de deslizar a la derecha, dijo la Dra. Rachel Katz, socióloga de medios digitales en la Universidad de Salford.

"Dada toda esta carga adicional de trabajo que las mujeres están realizando en las aplicaciones de citas en términos de tiempo y esfuerzo, creo que es una carga adicional de energía tener que hacer también el primer movimiento", dijo Katz. "Creo que esto contribuye a la sensación de agotamiento que a veces la gente describe tener con las aplicaciones de citas, especialmente en las muieres".

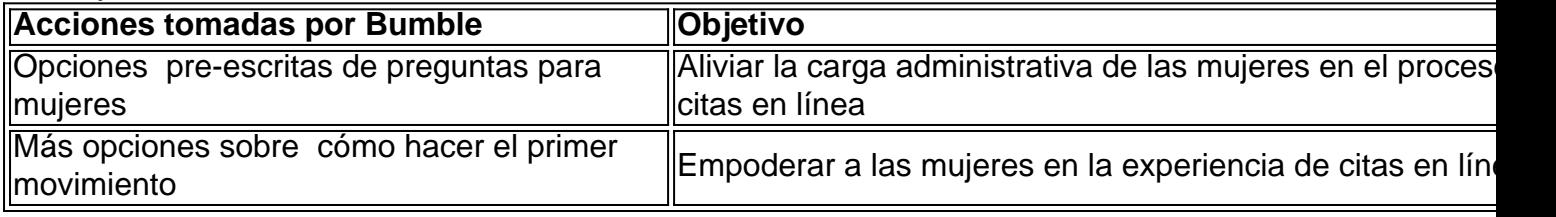

La investigación ha demostrado que las mujeres

Author: mka.arq.br Subject: img bet Keywords: img bet Update: 2024/7/29 6:42:45